*Никто никому не должен верить как Господу Богу или Его пророку. Достаточно просто слушать человека, который заставляет думать.*

> **Питер Оппенгеймер, английский экономист**

**Эрик Найман**

# **Малая энциклопедия трейдера**

*11-е издание*

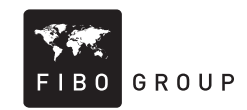

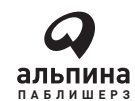

Москва 2010 УДК 336.76(031) ББК 65.264 Н20

Издано при содействии Международного Финансового Холдинга FIBO Group, Ltd.

## Редактор М. Савина

## **Найман Э.**

Н20 Малая энциклопедия трейдера / Эрик Найман. — 11-е изд. — М. : Альпина Паблишерз, 2010. — 456 с.

ISBN 978-5-9614-1329-8

Эта книга стала настольным пособием для многих трейдеров. Секрет ее популярности прост: здесь собрано все, что необходимо для успешной торговли на финансовых рынках.

В обновленном издании книги автор не только дает рекомендации по использованию финансовых инструментов, но и анализирует современное состояние рынка капитала. С помощью этой книги читатель сможет разобраться, почему изменяются валютные котировки и стоимость акций и что нужно для успешного инвестирования, какова роль фундаментального анализа и для чего нужен технический анализ. Автор рассказывает о психологии участников рынка, о трейдинге и управлении рисками, а также о том, какие преимущества дают эти знания в реальной торговле.

Энциклопедия предназначена для частных инвесторов и специалистов, работающих на финансовых рынках, сотрудников инвестиционных компаний и банков, а также для тех, кто стремится найти пути приумножения своих средств. Книга может использоваться как учебное пособие студентами экономических специальностей.

> УДК 336.76(031) ББК 65.264

*Все права защищены. Никакая часть этой книги не может быть воспроизведена в какой бы то ни было форме и какими бы то ни было средствами, включая размещение в сети Интернет и в корпоративных сетях, а также запись в память ЭВМ для частного или публичного использования без письменного разрешения владельца авторских прав. По вопросу организации доступа к электронной библиотеке издательства обращайтесь по адресу lib@alpinabook.ru.*

© Найман Э., 2004, 2008, с изменениями © ООО «Альпина Бизнес Букс», 2008

ISBN 978-5-9614-1329-8

# **СОДЕРЖАНИЕ**

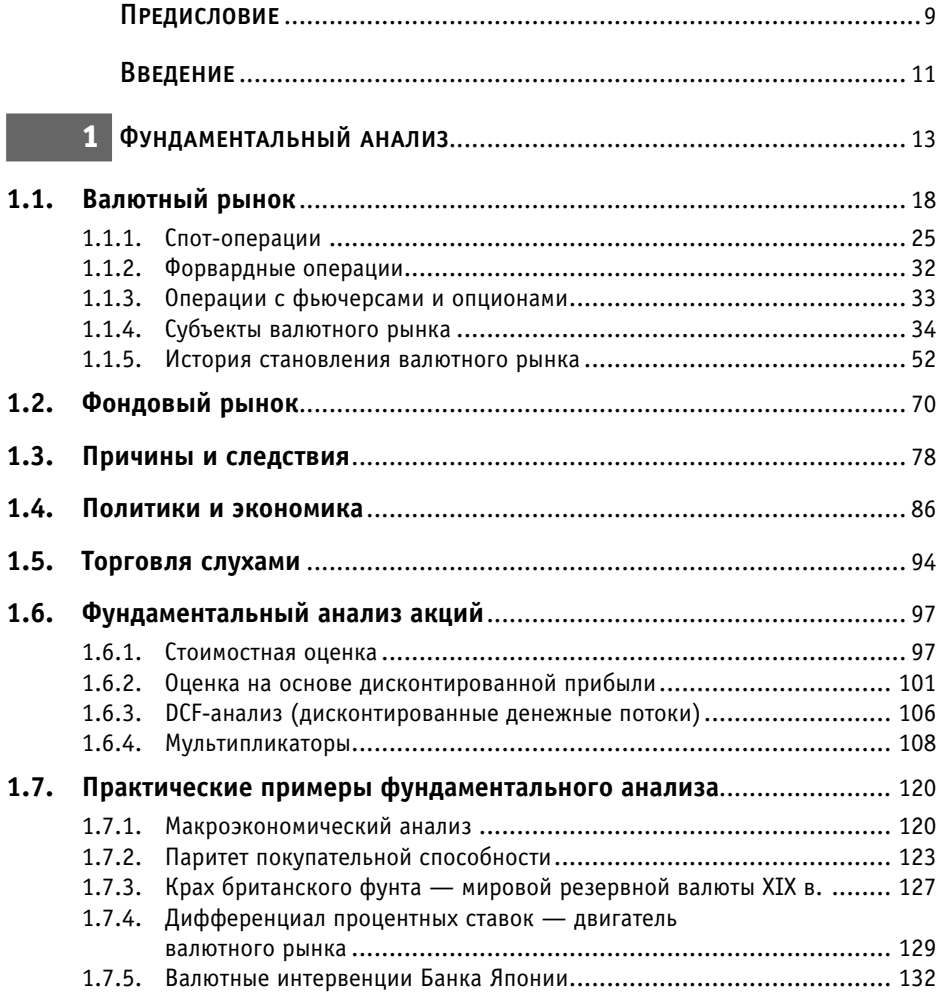

## 6 МАЛАЯ ЭНЦИКЛОПЕДИЯ ТРЕЙДЕРА

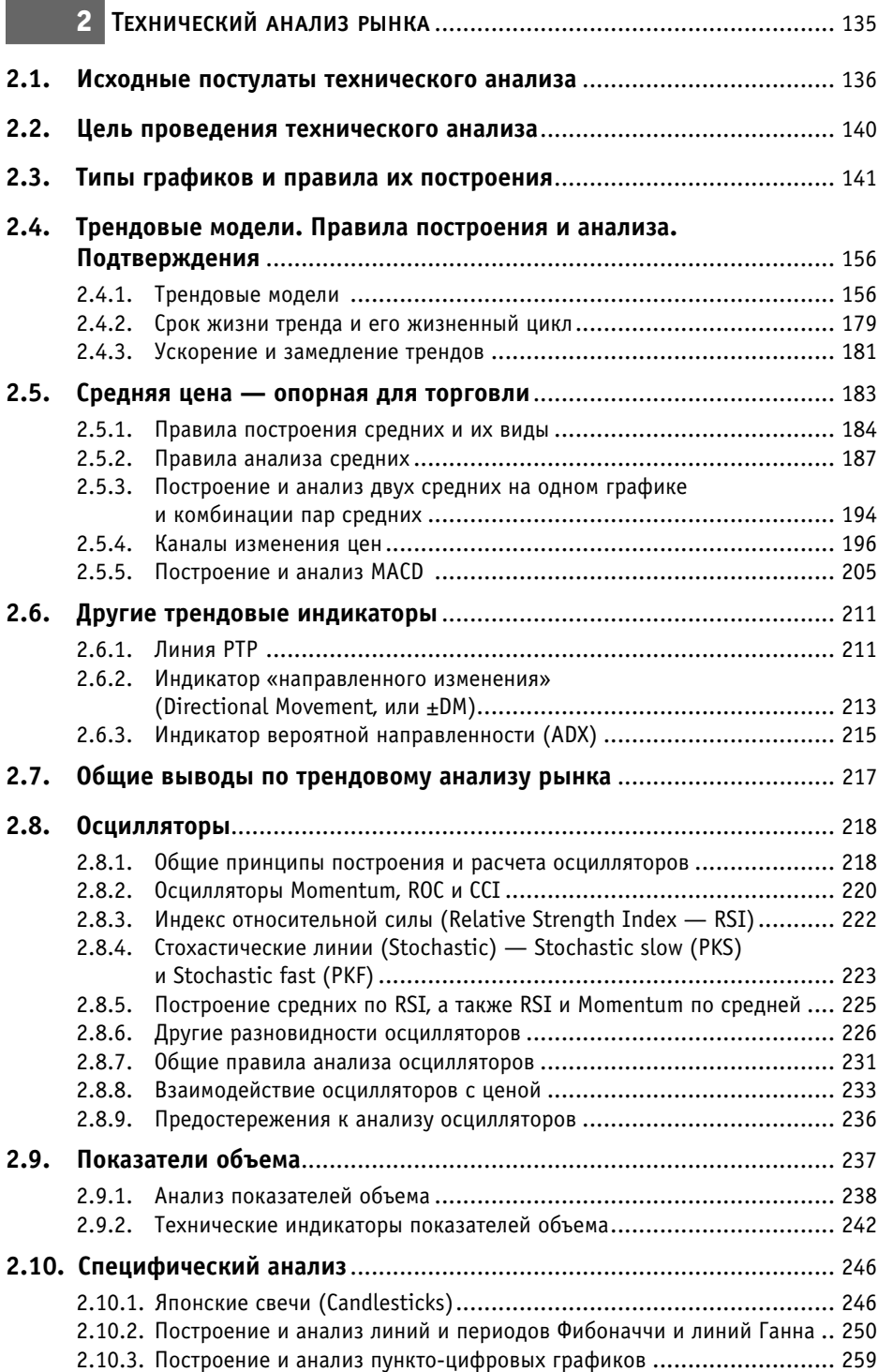

![](_page_6_Picture_144.jpeg)

## 8 МАЛАЯ ЭНЦИКЛОПЕДИЯ ТРЕЙДЕРА

![](_page_7_Picture_4.jpeg)

**Эта книга предназначена для людей, которые знакомы с общими принципами работы и понятиями биржевого и внебиржевого рынков валют, ценных бумаг и биржевых товаров**

## **ПРЕДИСЛОВИЕ**

**Рынки растут и падают, завораживают и разочаровывают, обогащают и разоряют. Это вам не какой-то дешевый и скучный провинциальный театр, где вы сидите и с нетерпением ждете окончания затхлой пьесы — когда же это лейство з** и разоряют. Это вам не какой-то дешевый и скучный провинциальный театр, где вы сидите и с нетерпением ждете окончания затхлой пьесы — когда же это действо закончится.

Рынок — словно лакмусовая бумажка для человеческих душ. Здесь каждый из нас проявляется тем, кто он на самом деле. Трусу больше не удается спрятаться за более смелыми товарищами. Жадный доводит до апофеоза свою гипертрофированную жажду «хочу-всего-и-сразу», пытаясь подмять под себя рынок, а в итоге оказывается у разбитого корыта.

Как под увеличительным стеклом, в условиях реального стресс-трейдинга проявляются в максимальном приближении все наши недостатки и достоинства. Понты и гламурные фишки остаются за дверью.

Не так давно, всего 10 лет назад, интернет-трейдинг был экзотической услугой, CFD не существовало, мобильными телефонами пользовались только состоятельные граждане. Помню свои первые сделки и ордера — по телефону и факсу с документальным подтверждением только на следующий день. Многие индикаторы технического анализа приходилось самостоятельно рассчитывать на компьютере. Сегодня технологические трудности позади. Торговля стала легким делом. Существенно более дешевым и доступным обычным людям. И это ваш шанс заработать!

Имеет ли мелкий частный инвестор шанс на успех? Однозначно — да! Но именно шанс, который нужно умело использовать. Рынок подобен безбрежному океану, в котором путешественника подстерегают многие опасности. Тут и пираты, и морские чудовища, и неконтролируемая природная стихия. Современные попытки частных инвесторов заработать на рыночных спекуляциях напоминают страсть первооткрывателей пересечь океан и открыть путь в баснословно богатые Индию и Китай.

## 10 МАЛАЯ ЭНЦИКЛОПЕДИЯ ТРЕЙДЕРА

Поможет ли эта книга добиться успеха в трейдинге? Не буду гарантировать, но искренне на это надеюсь. Надеюсь, так как вот уже почти десять лет Малая энциклопедия трейдера держится в списке российских бестселлеров по трейдингу. Согласитесь, если десятки, а может быть, и сотни тысяч людей с пользой ее применяют все эти годы, то уж кому-то она помогла.

И тем не менее многое, если не все, зависит от вас. Мы вместе рассмотрим все важнейшие аспекты успешного трейдинга — от фундаментального и технического анализа до психологии и собственно способов прибыльной торговли. Моя задача — для начала помочь вам удержаться от разорения, а затем войти в число действительно успешных трейдеров. Ведь большинство новичков разоряются в первый же год торговли. Уверен — мои знания и ваши способности и терпение дадут вам реальный шанс получить финансовую свободу.

> *Эрик Найман Февраль 2008 г.*

Bower

## **ВВЕДЕНИЕ**

Инвестирование свободных денежных средств преследует получение<br>
максимальной доходности при соответствующей надежным спеку-<br>
ляции на валютном и фондовом рынках к надежным операциям<br>
отчести трупно. Но они могут обеспечит *максимальной доходности* при соответствующей *надежности*. Спекуотнести трудно. Но они могут обеспечить самую высокую доходность из всех легальных видов деятельности. Если же денежные средства не инвестировать, то они имеют инфляционное свойство со временем исчезать. Поэтому вам придется или работать с деньгами, или попрощаться с ними.

Главная цель этой книги — помочь вам заработать и сохранить, а не потерять ваши деньги. Даже если вы минимизируете убытки, стабильно высокая доходность вам гарантирована.

Перед прочтением книги прежде всего проверьтесь на «трейдеризм». *Трейдеризм* — не смертельная, но неизлечимая болезнь профессионального спекулянта-трейдера; выражается в получении особого удовольствия от торговли «воздухом». Проверять вы будете себя сами и сами же станете себя оценивать. Вполне анонимно.

Делается это так. Сначала проверьте себя на *азартность*. Пойдите в казино и играйте, пока хватит сил и желания. Если вы выйдете оттуда, не заложив свою «вторую половину» и одетыми хотя бы в нижнее белье, то можно считать, что первое испытание вы прошли с честью. Если же вы вообще не пошли в казино, то подумайте, нужна ли вам такая работа. Хотя я знаю немало успешных трейдеров, избегающих казино по той причине, что риска и адреналина им хватает на рабочем месте.

Далее проверьте свою *внимательность*. Возьмите любой самый простой предмет (стакан, тарелку, шариковую ручку и т. п.) и попытайтесь отметить любые отличия от стандартной формы. Таких отличий должно быть не меньше пяти. Если же вы найдете более десяти, то, возможно, вам стоит не торговать на рынке, а стать инвестиционным аналитиком.

Трейдеру необходимо *логическое мышление*. Попробуйте найти взаимоотношение между войной в Персидском заливе и ростом цен на бензин в Европе, между падением преступности и праздничными днями и т. д.

#### МАЛАЯ ЭНЦИКЛОПЕДИЯ ТРЕЙДЕРА  $12<sup>2</sup>$

И наконец, проверьте свои способности к ожиданию и свою выдержку. Пригласите на свидание девушку/парня, которую/ого вам придется ждать не меньше трех часов. Причем в последнем вы должны быть уверены. Если вы все-таки ее/его дождетесь, то можете приступать к профессиональным спекуляциям. Если в вашем окружении нет таких людей, то ждите общественный транспорт на остановке, развода мостов в Санкт-Петербурге или другого события, пока не привыкнете спокойно реагировать на долгое ожидание. Кстати, и удивляться на любому, даже самое неожиданному событию, не стоит.

При взгляде со стороны финансовые рынки кажутся чрезвычайно сложным и запутанным лабиринтом. Поэтому то, что мы будем изучать, кратко можно назвать путями лабиринта. И после того как вы проберетесь через первые завалы собственных возможностей и слабостей, пора в него входить.

За первым поворотом после вступления на рынок мы попадаем в пределы основ фундаментального анализа. Несмотря на кажущуюся простоту его поворотов и выходов, мы никогда заранее не сможем сказать, к чему приведет тот или иной путь. Как нельзя дважды войти в одну и ту же реку, так нет и двух одинаковых следствий одной и той же фундаментальной причины, настолько их много. Успешно освоив хитрости и особенности фундаментального анализа, мы войдем в чертоги анализа технического. Последовательно проходя изгибы классического трендового анализа и анализа осцилляторов, вы познакомитесь с разновидностями статического и динамического технического анализа. Дополнительные возможности технического анализа кратко раскроются перед вами в виде специфического анализа и анализа индикаторов объема. После блужданий по коридорам технического анализа мы выйдем на тропу трейдинга и управления рисками, которая укажет вам типичные мышеловки для трейдеров при применении полученных знаний в ходе практической работы с «живыми» деньгами. После знакомства с трейдингом вас ждет последний предел — психология трейдинга. Эта последняя ловушка лабиринта подстерегает каждого невнимательного путника на пути к деньгам и славе. Вот вроде бы только забрезжил свет неисчислимых богатств и «засветил» домик в Швейцарии, как, казалось бы, незначительное и ничем не объяснимое поведение рынка, а иногда и ваши собственные действия ввергают вас в пучину бед. Большинство трейдеров-неудачников заканчивают свою карьеру именно в этом пределе. А на выходе из лабиринта как награду успешно выжившим я предлагаю рассмотреть полезные аспекты практической деятельности.

Перед тем как приступить к изложению основной темы, напомню, что успех или неуспех в применении положений, описанных в этой книге, будет зависеть целиком от того, как вы относитесь к данному виду деятельности как к работе, игре или средству получения «легких» денег.

# *1* **ФУНДАМЕНТАЛЬНЫЙ АНАЛИЗ**

аверняка вы читаете эту книгу не из праздного любопытства, а с це-<br>лью заработать на спекуляциях и инвестициях — покупать дешево и<br>продавать дорого. И я надеюсь помочь вам в этом.<br>Но что такое лешево и дорого? Как отличит лью заработать на спекуляциях и инвестициях — покупать дешево и продавать дорого. И я надеюсь помочь вам в этом.

Но что такое дешево и дорого? Как отличить простой булыжник от камня, скрывающего в себе алмаз? К сожалению, это не риторические вопросы. И ответ на них отражает опыт таких успешных инвесторов, как Уоррен Баффетт.

Человеческая жизнь представляется нам очень дорогой. Точно так считали и потерпевшие кораблекрушение, которые после многих дней плавания без еды и воды съели самого слабого. Все познается в сравнении. И цена тем более. Ценность жизни самого слабого приняли за самую низкую в сравнении с жизнью остальных в терпящей бедствие лодке. И следовательно, ее принесли в жертву для продолжения жизни других, более «дорогих» людей.

Другой пример. Цена в \$100 за литровую бутылку обычной питьевой воды выглядит баснословной. Но после пары дней, проведенных в пустыне без единого глотка воды, вы отдадите за этот же литр и тысячу долларов, лишь бы не умереть от жажды. Вы будете готовы совершить эту сделку, несмотря на рост и без того завышенной цены. Что изменилось? Только ваше физическое состояние. И хотя цена по-прежнему не выглядит справедливой, но она становится рыночной, после того как вы заключите сделку. По крайней мере для вас и наглого продавца посреди пустыни. На какой стороне вы хотели бы оказаться — покупателя или продавца? Думаю, вы предпочтете продавать переоцененную бутылку воды, а не покупать ее.

Кстати, периоды кризисов всегда считались лучшим временем для того, чтобы сколотить капитал, именно потому, что товары оказываются значительно недооцененными.

Но в своих поисках дешевых (для покупки) и дорогих (для продажи) товаров — недооцененных и переоцененных соответственно — готовы ли вы довериться чужому мнению, принимать решения о сделках наобум либо же положиться на волю случая? Если нет, вам необходимо освоить хотя бы

#### МАЛАЯ ЭНЦИКЛОПЕДИЯ ТРЕЙДЕРА  $1/2$

один, а лучше оба ведущих метода анализа рынка — фундаментальный и технический.

Опытный охотник может предсказать поведение животного, изучая поведение зверей не один год. Так же и опытный трейдер. Он не столько прогнозирует поведение цены, сколько ОЖИДАЕТ нужного ему поведения, основывая свои ожидания на знании, почему цена меняется. Основой такого знания выступает умение определить справедливую стоимость, а также понимание психологии рынка. И если математическим отражением психологии является технический анализ, то справедливую стоимость, как правило, определяют методами фундаментального анализа.

А ведь как было бы легко торговать, пользуясь одним лишь знанием технического анализа. Да, технический анализ может помочь отличить «добро от зла». Но именно помочь, т.е. дать возможность более точно понять его. И точно так, как два ума лучше одного, технический анализ лучше использовать вместе с фундаментальным. Это два взгляда на один предмет, дополняющие, но не заменяющие друг друга.

Отличие поверхностной оценки от фундаментальной аналогично поиску алмаза внутри грубого камня, а не под золоченой обманкой крашеной пластмассы.

Фундаментальный анализ изучает законы движения цен с точки зрения влияния фундаментальных (макро- и микроэкономических) факторов, таких как прибыль, себестоимость, ВВП, инфляция, занятость. И цены большинства или даже всех товаров являются объектами фундаментального анализа: ведь они как минимум влияют на инфляцию, а значит, процентные ставки и прибыль тоже надо рассматривать как фундаментальные факторы.

Специалисты Минэкономики или Центрального банка проводят фундаментальный анализ, чтобы понять, как достичь стабильного экономического роста, высокой занятости и стабильного курса национальной валюты.

Специалисты экономических отделов и финансовые директора предприятий используют фундаментальный анализ для достижения поставленных собственниками целей (например, максимизации прибыли).

Банкиры при помощи фундаментального анализа оценивают вероятность своевременного обслуживания взятых заемщиками кредитов.

Инвесторам и трейдерам фундаментальный анализ необходим для получения ценовых ориентиров. Нам важно знать, переоценен или недооценен товар, каковы его *справедливая стоимость* (*fair value*) и ценовые перспективы, какие основные факторы влияют на изменения цен исследуемых товаров.

Разные цели проведения фундаментального анализа порождают и различные, хотя и имеющие общие черты, методики. Ниже мы остановимся на наиболее востребованной практикой инвестиционной задаче фундаментального анализа — определении справедливой стоимости валютных пар и акций, а также причин ее изменения. Если вам удастся освоить решение хотя бы этой задачи фундаментального анализа, то зарабатывать с помощью технического анализа станет лишь делом техники.

В арсенале фундаментального анализа имеются разные методики расчета справедливой стоимости товара. Позже мы рассмотрим вариант определения справедливой стоимости различных валют с использованием паритета покупательной способности. В этом особая ценность фундаментального анализа, так как, сравнивая полученную оценку справедливой стоимости и рыночной цены, мы можем сделать вывод о том, переоценен или недооценен этот товар. А значит, можем получить обоснованное представление о том, почему необходимо покупать или продавать и до каких пределов может измениться цена.

Прежде чем перейти к основам фундаментального анализа на валютном и фондовом рынках, сравним его с анализом техническим.

Если при помощи технического анализа вы выявляете направление рыночного тренда (тренд, тенденция — направление движения рыночной цены) — восходящий бычий, нисходящий медвежий или нейтральный, то фундаментальный анализ объясняет причины возникновения и существования тренда. Причем речь идет как о краткосрочных колебаниях цен, так и долгосрочных.

Например, когда после объявления о росте ВВП в США начинает расти американский доллар, то понимание причины такой реакции доллара на рост ВВП будет сферой применения фундаментального анализа.

Представьте себе воздушный шар, который парит в небе. Каковы шансы пассажиров этого шара на прибытие из Парижа в Москву, если они не знают воздушных течений (я уж не говорю о незнании приемов управления воздушным шаром) и других природных явлений? Так же и многие трейдеры валютного, фондового и товарного рынков пытаются торговать, совершенно не разбираясь в законах того «воздушного пространства», в котором они работают.

Да, технический анализ раскрывает многие неизвестные, особенно те, которые хотят скрыть другие участники рынка, например инсайдеры. А еще больше теханализ помогает определить удачный момент и цену для совершения сделки. Ведь технический анализ основан на простой гипотезе: рыночные цены учитывают полностью всю информацию, знания, действия и даже желания всех участников рынка, отражая их в своей динамике. В результате и цена, и объем включают в себя каждую сделку, совершенную многотысячной армией трейдеров.

Однако рынок практически всегда ошибается, как и трейдеры. Цены все время либо завышены, либо занижены, т. е. выше или ниже их справедливого уровня. В условиях непредсказуемого и почти всегда заблуждающегося рынка легче поддаться влиянию ложных сигналов технического анализа, если не пользоваться услугами фундаментального анализа. Итак, главной задачей технического анализа является исследование текущего состояния рынка — определение главенствующей в настоящий момент тенденции, а также ключевых ценовых уровней для наилучшего заключения сделок.

#### МАЛАЯ ЭНЦИКЛОПЕДИЯ ТРЕЙДЕРА 16

Стратегические инвесторы, осуществляющие долгосрочное инвестирование, основное внимание уделяют фундаментальному анализу, хотя при этом зачастую пропускают краткосрочные технические колебания цен.

Как видно из различия целей фундаментального и технического анализа, они имеют разные перспективы. Первый дает возможность заглянуть в отдаленное будущее, а второй — в ближайшее.

Фундаментальный аналитик напоминает дальнозоркого человека, не видящего, что творится у него под носом. Технический же аналитик согласно этой аналогии представляется близоруким.

И фундаментальный, и технический аналитики имеют ограниченные возможности. Я уверен, что только сочетание этих двух подходов позволит получить наиболее реальную картину происходящего и сделать прогноз на будущее.

Существует также интуитивный подход к анализу, который использует небольшое число трейдеров, в основном новички. Последние оправдывают свое незнание избыточным самомнением, заявляя о своей способности «читать» и предсказывать рынок. Только единицы по-настоящему опытных трейдеров иногда могут, бросив взгляд на график, сказать, чего ждать от рынка. Но такое, знаю по опыту, бывает не чаще пары раз в год. Поэтому говорить о долговременном успехе в регулярном трейдинге, основывая свое мнение на интуитивном подходе к анализу рынка, может только сумасшедший. К особенностям этого подхода мы еще вернемся в разделе, посвященном психологии.

И все-таки фундаментальный аналитик имеет более глубокий взгляд на происходящее, так как смотрит вглубь, на причину изменения цен, а не на ряд текущих данных. Почему же фундаментальный анализ применяют так редко? Просто этот анализ требует большего труда и особого внимания, а значит, специальных знаний и определенных затрат времени. Однако в будущем, с развитием компьютерного моделирования и накопления больших массивов знаний, сфера применения фундаментального анализа выйдет за стены аналитических подразделений инвестиционных банков и научных институтов и станет более доступной.

Приведу классический пример того, как не должен поступать фундаментальный аналитик.

Есть фундаментальные аналитики, которые при проведении сложнейшего (при правильном применении) DCF-анализа для определения справедливой стоимости акции действуют на глазок. Например, выручка акционерной компании, производящей пиво, стабильно растет на протяжении последних пяти лет в среднем на 30% в год, и аналитик в своей прогнозной модели утверждает, что такой рост продлится еще три года и только затем постепенно начнет снижаться. При этом он мыслит как классический технический аналитик, обращая внимание только на изменение самих цифр: был рост, значит, он продлится еще какое-то время, но так как высокие темпы роста не могут долго сохраняться, то через некоторое время они замедлятся. Однако жизнь может предложить намного больше вариантов, чем пара цифр из прошлого. Возможно, уже достигнуты физические пределы объемов потребления пива на душу населения в стране, где продает свой продукт анализируемая компания, или население переориентировалось на другие виды напитков, или очень холодное лето привело к падению продаж пива, или усилилась конкуренция на фоне ухудшения качества производимого данным предприятием пива, или… Завышенные ожидания темпов роста рынка пива либо переоценка способности компании удерживать или наращивать долю рынка выльется в покупку и установку нового оборудования и производство такого количества пива, которое компания не сможет продать. Возникшее перепроизводство в таком случае может привести к банкротству компанию, а инвестора — к убыткам. Бездумное следование историческому ряду бездушных цифр без понимания и анализа причин их изменения напоминает блуждания слепого котенка в лабиринте.

Фундаментальный анализ обычно используется инвесторами, рассчитывающими на реализацию долгосрочных стратегий, зарабатывающих на многолетних тенденциях. Цель такого подхода — «оседлать» тренд, пусть даже не в самом начале его возникновения, и «проехаться» на нем как можно дольше. Согласитесь, приятно купить товар, который все продают, и заработать целую кучу денег. Это именно та ситуация, когда с каждого инвестора в толпе, идущей как стадо баранов по тропе старого рыночного тренда, по копейке — вам состояние.

Впрочем, не нужно думать, что сфера применения фундаментального анализа ограничена отдаленным будущим. Так, реакция котировок на новости фундаментального характера (например, о занятости в несельскохозяйственном секторе в США) также бывает весьма бурной.

Долгосрочные тенденции на валютном рынке основаны главным образом на различиях в темпах роста национальных экономик, порождающих разницу процентных ставок и торговых балансов, хотя не исключены и политические решения при проведении целенаправленной политики ослабления или усиления национальной валюты. Так, Россия традиционно отвечает снижением курса рубля на падение мировых цен на нефть, даже если прямой угрозы торговому балансу и темпам роста ВВП нет. Просто таким образом российское правительство реагирует на сильное экспортное лобби. Аналогичную политику проводят экспортно ориентированные Япония и Китай. В США второй половины 1990-х гг. более влиятельным оказалось лобби импортеров и финансистов, заинтересованных в сильном долларе. Как результат на государственном уровне поддерживалась политика сильного доллара (*strong dollar policy*), несмотря на значительное ухудшение финансового состояния экспортеров, многие из которых с началом едва заметного экономического кризиса в 2001 г. обанкротились.

Исключительно технический анализ, как правило, используют игрокиновички, проводящие краткосрочные спекуляции (скальперы). Их не смущает, что занимаемые ими позиции зачастую идут вразрез с сильными

фундаментальными движениями. Кто не один день торговал на рынке и не раз попадал «под каток» новостей фундаментального характера, уже не может позволить себе их игнорировать.

## **1.1. Валютный рынок**

Валютный рынок представляет собой рынок конверсионных (обменных) валютных операций. Конверсионные валютные операции — сделки по обмену одной национальной валюты на другую по согласованному двумя сторонами курсу с поставкой этих валют на определенную дату.

Существует несколько основных разновидностей таких операций:

- операции типа спот (*spot*), где датой поставки является второй рабочий день после даты заключения сделки;
- форвардные операции (*forward*), где срок поставки может составлять от нескольких дней до нескольких лет;
- внебиржевые валютные опционы (*OTC options*), где срок и цена поставки определяются соглашением сторон — банком или брокерской компанией, с одной стороны, и клиентом — с другой;
- биржевые валютные фьючерсы и опционы (*futures & options*), где срок поставки определен биржей в соответствии с биржевыми правилами.

Торговля валютами сосредоточена в основном на двух площадках:

- **Forex** (*Foreign Exchange*) межбанковский валютный рынок, который торговой площадкой можно назвать лишь условно (физически такого места вы не найдете);
- **CME (IMM) & GLOBEX** во время работы биржи торговля срочными контрактами производится в IMM (*International Monetary Market*) подразделении Чикагской товарной биржи (CME); во внебиржевое время — на GLOBEX.

Дополнительно следует отметить существование фьючерсного контракта на индекс доллара США (*Dollar Index*), который торгуется на **NYBOT** (*New York Board of Trade*) и иногда используется для хеджирования разнообразных портфельных позиций.

В современном виде при плавающих валютных курсах (*floating currency*) рынок Forex существует с марта 1973 г. Месяцем ранее, в феврале, был официально закрыт Бреттон-Вудский (*Bretton Woods*) валютный рынок.

В настоящий момент мы живем по Ямайской валютной системе, основные принципы которой были закреплены в 1976 г. соглашением, достигнутым на встрече Временного комитета МВФ на острове Ямайка. Ямайское соглашение закрепило отказ от золотовалютного стандарта и введение плавающих валютных курсов, получившие отражение на современном валютном рынке.

Отдельно можно отметить подробно описанное Джорджем Соросом в книге «Алхимия финансов»<sup>1</sup> соглашение пяти ведущих стран Запада «Плаза» *(«Plaza» Agreement*), заключенное в сентябре 1985 г. в нью-йоркском отеле «Плаза». В нем центробанки договорились о согласованных валютных интервенциях с целью поддержания стабильности на валютном рынке.

Forex — самой молодой сегмент мировых финансовых рынков, если не считать рынок производных инструментов. Рынок конверсионных операций валют развитых стран пережил достаточно бурную юность, войдя в период зрелости. Живо реагируя на все события экономической и политической жизни, соотношения разных национальных валют колебались в гигантских диапазонах, предоставляя спекулянтам возможности хорошего заработка. Сегодня, когда по стопам зрелых валют идут валюты развивающихся стран, взгляды инвесторов всего мира притягивают китайский юань и российский рубль. Интерес к юаню подкрепляется гигантскими трудовыми ресурсами, к рублю — огромной территорией и сырьевыми запасами.

Торги на рынке Forex идут круглосуточно и не прекращаются даже в выходные дни и рождественские праздники, хотя в рабочие дни ликвидность и активность рынка на порядки выше. Если рассматривать рынок в течение одних суток, то можно выделить три основных географических центра торговли валютами: Азию с центром в Токио (Япония), Европу с центрами в Лондоне (Великобритания) и Франкфурте (Германия), а также Америку с центрами в Нью-Йорке, Чикаго и Сан-Франциско (США).

Вместе с восходом солнца начинаются первые валютные торги в Австралии и Новой Зеландии. Однако по-настоящему активным Forex становится только вместе с открытием финансовых рынков в Японии — около 3 часов ночи (здесь и дальше время московское) с небольшим затишьем в районе 6–7 утра. Это обеденное время на токийских финансовых рынках. На азиатской сессии в основном торгуются американский, австралийский и новозеландский доллары, евро, японская иена и другие азиатские валюты.

Европейские валютные дилеры начинают торговать в 9 утра со всплеском активности в районе 10 часов. Это интереснейший временно́й отрезок перекрестных торгов европейского и азиатского финансовых рынков, изобилующий резкими движениями котировок. Особенный интерес игроков вызывают кросс-курсы, в которых участвуют японская иена, австралийский и новозеландский доллары, с одной стороны, и евро и фунт стерлингов — с другой.

Рабочие часы с 10 до 13 часов — одни из наиболее плодотворных при торговле на Forex. Котировки совершают достаточно широкие колебания и не стоят на месте, как это обычно бывает в обеденное или ночное время, что особенно привлекает скальперов-новичков.

Начиная с 13 часов вместе с закрытием азиатских рынков идет постепенное уменьшение объемов торгов и изменчивости (волатильности) котировок. Низкая активность рынка сохраняется до 16 часов, когда на работу выходят американские валютные дилеры.

 <sup>1</sup> Сорос Дж. Алхимия финансов. — М.: ИНФРА-М, 1996.

![](_page_19_Figure_1.jpeg)

*Copyright 1999 CQG, Inc.* ALL RIGHTS RESERVED

**Рис. 1.1.** Динамика спот-курса USDJPY в течение одного торгового дня (с объемами)

Первое серьезное влияние на европейскую торговую сессию финансовые рынки США начинают оказывать в 16.30. Именно в это время часто публикуется большинство макроэкономических отчетов по США. Новичкам рынка Forex не рекомендуется совершать послеобеденные сделки, так как перекрестный рынок Европа–Америка является одним из наиболее непредсказуемых и подвижных. Он требует бо́льших навыков, знаний и опыта, чем могут похвастаться многие из отечественных валютных дилеров. В это время чаще встречаются случаи «ложных пробоев» уровней поддержки и сопротивления (о них мы обязательно поговорим позже), когда акулы валютного рынка ловят «мелкую рыбешку» на противоходе и «съедают» стопы, а порой и целые маржинальные счета.

Дополнительный стимул для усиления волатильности валютный рынок получает в 17.30 вместе с началом работы биржевого рынка акций в США, динамика которого оказывает мощнейшее воздействие на все мировые финансовые рынки.

В 21 час закрывается европейский рынок. Кстати, когда речь идет о рынке Forex, понятие «закрывается» нужно понимать не буквально, а лишь как снижение активности до минимума. Просто японские банки передают открытые валютные позиции своим европейским коллегам, а те, в свою очередь, — американским.

В 23 часа закрываются биржевые торги валютными фьючерсами и опционами на Чикагской товарной бирже, что обусловливает значительное снижение активности всего валютного рынка.

Внебиржевое подразделение Чикагской биржи GLOBEX открывается в 23.30, однако ликвидность валютных фьючерсов во внебиржевое время на порядок ниже биржевой сессии.

В дальнейшем активность валютного рынка продолжает постепенно снижаться с практически полным замиранием около 2 часов ночи, когда на арене вновь появляются страны Тихоокеанского региона (рис. 1.1).

Специфика круглосуточного функционирования валютных рынков отражена в табл. 1.1, которая показывает разницу в часовых поясах.

Кстати, в преддверии рождественских праздников (22–24 декабря, т. е. перед Рождеством по католическому календарю) рыночная активность замирает. На сленге профессиональных спекулянтов о рынке в такие дни говорят, что он «тонкий». И в это время даже на самом ликвидном рынке EURUSD сделки всего в \$250 млн могут быть достаточными для того, чтобы переместить евро на целых 15 пунктов. В обычные дни для этого нужно не менее \$1 млрд. Падение волатильности рынка на фоне пониженных объемов торгов наблюдается и в то время, когда США отмечают какой-нибудь праздник и американские финансовые рынки закрыты.

По данным *Bank for International Settlements* (BIS, http://www.bis.org) среднедневной объем торгов на мировом валютном рынке Forex в апреле 2007 г. достиг \$3.2 трлн, т. е. более чем в два раза превысил уровень 1998 г. (\$1.5 трлн), увеличившись в течение последних 20 лет в 5 раз. Особенно заметный рост произошел после кризиса 2001 г.

![](_page_20_Picture_139.jpeg)

### **Таблица 1.1.** Временная разница между часовыми поясами

![](_page_21_Figure_1.jpeg)

*Источник:* www.bis.org

![](_page_21_Figure_3.jpeg)

За 15 лет (с 1992 по 2007 г.) значительно упала доля классических спотопераций — с 48 до 31%, а доля форвардных и своп-операций выросла с 47 до 65% (рис. 1.2). Впрочем, уменьшение доли спот-операций не сопровождалось их физическим снижением, поэтому ликвидность спот-рынка за эти 15 лет выросла в 2.5 раза.

Около 50% всего объема торгов на Forex находится в Европе. На азиатские и американские рынки приходится примерно по 25% объемов торгов. При этом безусловным лидером валютного рынка остается Лондон, доля которого в 2007 г. составила 35% мирового Forex. А доля традиционных стран в первую очередь Японии и Германии — на фоне роста удельного веса рынков развивающихся стран, Австралии и США снижается (табл. 1.2).

|                | 1995 | 1998 | 2001 | 2004 | 2007 |
|----------------|------|------|------|------|------|
| Великобритания | 29.5 | 32.4 | 31.2 | 31.3 | 34.1 |
| США            | 15.5 | 17.8 | 15.7 | 19.1 | 16.6 |
| Швейцария      | 5.5  | 4.2  | 4.4  | 3.3  | 6.1  |
| Япония         | 10.2 | 6.9  | 9.1  | 8.3  | 6.0  |
| Сингапур       | 6.7  | 7.1  | 6.3  | 5.2  | 5.8  |
| Гонконг        | 5.7  | 4.0  | 4.1  | 4.2  | 4.4  |
| Австралия      | 2.5  | 2.4  | 3.2  | 3.4  | 4.3  |
| Франция        | 3.7  | 3.7  | 3.0  | 2.7  | 3.0  |
| Германия       | 4.8  | 4.8  | 5.4  | 4.9  | 2.5  |
| Другие         | 15.7 | 16.9 | 17.6 | 17.7 | 17.3 |

**Таблица 1.2.** География работы Forex, %

*Источник:* www.bis.org

![](_page_22_Figure_1.jpeg)

*Источник:* www.bis.org

**Рис. 1.3.** Обороты на традиционном рынке Forex (валюты)

Несмотря на то что Лондон остается центром мировой торговли валютами, британский фунт занимает только четвертое место по популярности среди валют. В тройку лидеров входят американский доллар, евро и японская иена, хотя последние две и теряют популярность вместе с соответствующими рынками в еврозоне и Японии (рис. 1.3).

Самой популярной валютной парой на мировом валютном рынке по всем видам традиционных Forex-операций является, конечно же, евро/доллар, более чем в два раза опережающая пары номер два и три — доллар/иена и фунт/доллар. Удивительно, но на четвертое место по оборотам вышли операции австралийского доллара против американского (рис. 1.4).

Для сравнения: среднедневной объем торговли биржевыми валютными фьючерсами составляет всего \$12 млрд. Однако справедливости ради замечу, что на бирже стандартным размером контракта является сумма около \$100 000, а не \$5 млн, как на рынке спот-сделок, т. е. в 50 раз меньше. И если сравнивать среднедневное количество заключенных сделок на срочном рынке и рынке спот-сделок, то оно будет сопоставимым — примерно по 120 000<sup>1</sup>. Так что для «маленьких» инвесторов более предпочтительными по сопоставимой для соответствующих маржинальных счетов ликвидности

 <sup>1</sup> Данные на 2003 г.

![](_page_23_Figure_1.jpeg)

будут биржевые фьючерсы и опционы, а для крупных — Forex (рис. 1.5). Как говорится, пескарик плещется в луже, а белуга — в море.

![](_page_23_Figure_4.jpeg)

*Copyright 2000 CQG, Inc.* ALL RIGHTS RESERVED

**Рис. 1.5.** Динамика индексов четверки ведущих мировых валют — доллара США, японской иены, евро и британского фунта стерлингов с 1987 по 2000 г.

## **1.1.1. Спот-операции**

Рынок текущих конверсионных спот-операций дает возможность контрагентам совершать конвертацию одной валюты в другую для оплаты реальных сделок, связанных с экспортом и импортом товаров и услуг, с движением прямых или портфельных инвестиций, а также выполнять другие операции с капиталами между разными странами.

Датой валютирования (физической поставки валюты) при этом является второй рабочий день со дня заключения сделки.

Почти половина всех сделок на рынке Forex совершается с условиями расчета спот, а их общая величина в 1998 г. составляла \$600 млрд в день. Кстати, только менее 5% объема торговли на рынке валютных спот-контрактов относится к реальным сделкам, обслуживающим реальное перемещение товаров, услуг и капиталов. Остальные 95% представляют собой чисто спекулятивный оборот.

Когда речь идет о котировках той или иной валюты по отношению к другой, например российского рубля к доллару США, мы имеем в виду спот-курс, если не указывается иное. Другими словами, практически все курсы валют, что мы видим в газетах, по телевизору, на экранах компьютеров, являются отражением происходящего на валютном спот-рынке (рис. 1.6).

Рынок спекулятивных спот-сделок условно можно разделить на четыре уровня.

![](_page_24_Figure_7.jpeg)

 \* До 1999 г. — торгово-взвешенное среднее значение эффективных валютных курсов стран — участниц EMU.

*Источник:* www.bis.org

### **Рис. 1.6.** Эффективные курсы валют американского доллара, евро и японской иены<sup>1</sup>. Среднемесячные значения 1990–1999 гг. приняты за 100

<sup>&</sup>lt;sup>1</sup> Торгово-взвешенное среднее значение. До 1999 г. — 25 стран; после 1999 г. страны участницы EMU обработаны как единый блок.

Первый уровень составляют маркетмейкеры (*market maker —* букв. делатель рынка) — «дающие» котировки. К ним относятся крупнейшие банки и брокерские конторы, специализирующиеся на торговле валютами, настоящие акулы валютного рынка. Эти ребята почти никогда не проигрывают. Разве что заиграются или нарушат внутренние правила рискменеджмента. Минимальный объем сделок, заключаемых на этом уровне, составляет \$5 млн.

Второй уровень с объемами сделок от \$1 млн составляют маркеттейкеры (*market taker —* букв. получатель рынка) — «запрашивающие» котировки, условно говоря, хищные рыбы, которые иногда служат пищей для акул первого уровня.

Третий уровень — клиенты маркеттейкеров с объемами сделок от \$500 000 — пища для акул первого и хищников второго уровня. Выживших больше одного года в подобной враждебной среде реального рынка можно признать способными к дальнейшей торговле. Правда, мало кто сохраняет свои маржинальные счета на уровне, далеком от нулевого.

Четвертый уровень — также клиенты маркеттейкеров, но с объемами сделок от \$100 000. Они, как правило, становятся пищей, так как их шансы на выживание близки к нулю.

Современное развитие маржинальной торговли, в том числе на постсоветском пространстве, привело к появлению пятого уровня сделок с объемами меньше \$100 000. Но такие сделки скорее можно отнести к разряду букмекерских пари, нежели к реальному валютному рынку, так как это сделки, заключаемые между брокером и его клиентами. Брокеры отдельные позиции для такой «мелочевки» не выводят, за исключением моментов появления суммарных позиций, достаточных для выхода хотя бы на четвертый уровень для заключения сделки с маркеттейкером.

В банковской практике принято следующее обозначение курсов валют: курс доллара США к российскому рублю обозначают как USDRUB, к украинской гривне — USDUAH, евро к доллару США — EURUSD, а фунта стерлингов к доллару США — GBPUSD (валютные дилеры последнее соотношение обычно называют *cable* — «кабель»1 ) и т. д. В данном случае слева ставится база котировки (базовая валюта), а справа — валюта котировки (котируемая валюта).

Котирование валютных курсов с использованием двух сторон — *bid* и *ask* (иногда *оffer*) — стандартная процедура при осуществлении транзак-

— Что там у нас по «кабелю»?

 $^{\rm 1}$  Исторически название «кабель» для котировок GBPUSD возникло как сленговое отражение того факта, что первоначально международная торговля валютами была сосредоточена в основном вокруг валют старой (Великобритания) и новой (США) супердержав и физически проходила по телеграфному кабелю, проложенному по дну Атлантического океана. Кстати сказать, этот кабель принадлежал компании Reuters. Так как котировки GBPUSD передавались по телеграфному кабелю, это соотношение стало называться «кабелем». Разговор двух брокеров много лет назад мог звучать примерно так:

 <sup>— 2.125</sup> на 2.137.

ций между валютными дилерами. Запрашивающий котировку какого-либо курсового соотношения дилер называет только предполагаемую сумму транзакции (например, «прокотируйте мне половинку «кабеля», что означает запрос цены на 0.5 млн GBPUSD), чтобы дающий котировку не знал его намерений. Если последний будет знать, что дилер собирается покупать, то у него появится соблазн завысить цену, а если продавать - занизить

К сожалению, в некоторых программных комплексах интернет-торговли брокер не оставляет своим клиентам выбора при запросе цены. Клиент обязан однозначно и недвусмысленно назвать валютную пару, объем, цену и сторону сделки - покупка или продажа. В том случае, если рынок «не ушел», брокер соизволяет подтвердить цену. В противном случае он может вручную изменить цену (естественно, в сторону ухудшения для клиента) и предложить ее клиенту.

Например: USDJPY = 120.62/67, т. е. брокер дает вам возможность купить один доллар за 120.67 иены, а продать — за 120.62. Разница между курсом покупки и продажи — это прибыль брокера.

Самая последняя цифра в записи валютного курса называется пип (рір; у русскоязычных валютных дилеров распространено произношение во множественном числе — пипс) или пункт (point). Валютные дилеры обычно котируют друг другу только две последние цифры — до целых пипсов. Например, котировка USDJPY в приведенном выше примере будет звучать как 62/67. Предыдущие три цифры (120) будут подразумеваться как само собой разумеющиеся. Сотня пипсов называется фигурой.

Разница между котировкой на покупку и продажу называется спред (spread). Чем меньше спред, тем ниже транзакционные издержки, так как единственной платой за совершение сделки на спот-рынке будет спред. Комиссионные за совершение сделок на данном сегменте валютного рынка взимаются только маркетмейкерами за исполнение заявок от клиентов, например экспортеров-импортеров. Если вы решите продать только что купленную валюту, то неизбежно потеряете на спреде, потому что покупаете дороже (120.67 в вышеприведенном примере), а продадите дешевле (120.62). Минимальные спреды (от 1 до 5 пунктов в зависимости от объема и времени сделки) характерны для наиболее торгуемых валютных пар: EURUSD, USDCHF, GBPUSD, USDJPY и EURJPY. Расширенные спреды действуют для так называемых кросс-курсов (от 3 до 10 пунктов, а иногда и больше в зависимости от объема, времени сделки и валютной пары), т.е. курсовых отношений, где базовой валютой выступает не доллар США: EURCHF, EURGBP, GBPJPY и т.д. (рис. 1.7). Интерес сегодня вызывают также пары USDCAD и AUDUSD.

Чем ликвиднее курсовое отношение, тем меньше спред, что обусловлено объемами реального движения товаров, услуг и капиталов между странами. В периоды активизации рынка и повышения волатильности котировок размеры спредов даже наиболее ликвидных пар могут расши-

![](_page_27_Figure_1.jpeg)

*Источник:* www.bis.org

**Рис. 1.7.** Эффективные курсы валют, рассчитанные на основе корзины из 52 стран. Среднемесячные значения 2002–2005 гг. приравниваются к 100

ряться и достигать десятков пунктов. Величина спреда увеличивается и в случае небольших и нестандартных объемов сделок, проводимых контрагентами. Однако спреды расширяются и в случае увеличения объемов сделок хотя бы до \$25 млн. Это обусловлено тем, что найти покупателя или продавца для такого объема в ту же секунду очень сложно. У маркетмейкера, таким образом, возникает временно́й риск, что за эти несколько секунд или минут, пока он не избавится от купленной у клиента валюты, курс не уйдет слишком далеко и не придется закрывать сделку с убытком для себя. Маркетмейкер, как правило, разбивает одну крупную сделку на несколько более мелких (по \$5 млн) и таким образом закрывает открытую позицию. Хороший брокер всегда уходит с работы с закрытой позицией и начинает следующий день с чистого листа. Открытую позицию могут позволить себе держать только управляющие фондами или спекулянты, иногда банки и крайне редко брокеры. Наилучшие, минимальные спреды — у объемов по \$5 млн. Иногда они даже достигают нуля пипсов,

если маркетмейкер заинтересован закрыть свою открытую позицию и не выходить на рынок.

Дать правильную котировку клиенту — искусство, а значит, секрет опытного брокера, и вряд ли кто вам об этом расскажет даже за кружкой пива. Это касается любого брокера на любом финансовом рынке.

Раньше мы уже говорили о том, что минимальная сумма сделок на рынке Forex — это \$5 млн. Естественно, заработать на реальной конвертации одной валюты в другую на таких суммах могут только крупные финансовые институты, имеющие дело с чужими деньгами. Поэтому с целью привлечения на этот рынок большего числа контрагентов была создана система маржинальной торговли при помощи кредитного плеча, или кредитного рычага, — левереджа (*leverage),* или гиэринга (*gearing*), кому как больше нравится.

Кредитное плечо дает клиенту банка или брокерской конторы право заключать сделки с маржей, во много раз превышающей объемы страхового депозита, внесенного на специально открытый для торговли маржинальный счет.

Как правило, величина кредитного рычага на валютном рынке колеблется от 10 до 100. Чем крупнее финансовая организация, тем меньше, как правило, размер плеча, и наоборот, — самые маленькие брокерские конторы порой предоставляют своим клиентам право торговать с плечом 100, а иногда и больше. Но такая торговля скорее напоминает казино, нежели размеренную стратегическую работу. На рынках акций, например в США и России, кредитное плечо составляет обычно от 2 до 4, за чем строго следят комиссии по ценным бумагам.

Итак, как же превращается залоговый депозит на маржинальном счете в сумму максимально возможной открытой позиции, кратной размеру кредитного плеча? Например, если вы положили на страховой депозит сумму в \$10 000, то при кредитном рычаге 100 получите право совершать операции на сумму \$1 млн. Соответственно в 100 раз увеличивается ваш потенциальный заработок и появляется возможность доступа на реальный рынок Forex. Однако при этом нельзя забывать и об аналогичном стократном увеличении риска. За один день активных операций реально не только многократно приумножить, но и потерять все вложенные деньги. Можно потерять даже больше, чем вы положили на маржинальный счет. Последнее, правда, маловероятно, так как у практически всех банков и брокерских контор, предоставляющих возможность работы на Forex, существует система риск-менеджмента открытых позиций клиентов, подкрепленная правилом *margin call*<sup>1</sup> . Это правило означает следующее. Когда на вашем маржинальном счету останется определенная внутренними правилами банка или брокерской конторы и вашими с ними соглашениями часть (например, 5 или 30%) первоначальной суммы или суммы, требуемой для поддержания ваших открытых позиций, операции по открытию новых позиций временно приостанавливаются, и вас просят пополнить счет. Чем больше величина используемого вами кредитного рычага, тем скорее вы услышите требование пополнить счет. На бро-

 <sup>1</sup> Требование брокера пополнить счет.

керском жаргоне использование значительного кредитного рычага (например, больше 20) нередко называется «перегрузкой счета» по аналогии с лошадью, на которую нагрузили слишком большую поклажу. И естественно, высок риск, что перегруженная лошадь упадет замертво, не дойдя до места назначения. Для предупреждения риска невыплаты долга по маржинальному счету в случае недостатка на нем денег для покрытия возникших убытков клиент подписывает обязательство произвести такую выплату за счет других своих средств.

При выборе брокера, с которым вы решили начать работу на рынке Forex, в первую очередь следует оценить потенциальный уровень его надежности. Российские, украинские или прибалтийские банки и брокеры в последние годы стали заметно квалифицированнее и надежнее. Однако риски мошенничества по отношению к малозащищенным мелким клиентам остаются все еще высокими. Особенно если учесть отсутствие практики третейских судов в этом виде бизнеса. Если выбирать между европейским, азиатским и американским брокером или банком, то в силу географической близости и более-менее общего распорядка дня предпочтительнее европейские финансовые структуры. К этому подталкивает также тот факт, что почти 50% всего объема Forex сосредоточено именно в Европе. Брокеры и банки США лучше подходят для торговли фьючерсами и опционами. Азиаты для нас далеки как географически, так и по философии ведения бизнеса. С ними зачастую просто трудно иметь дело, не говоря уже о степени доверия. Не вдаваясь в подробности поиска наиболее квалифицированного, надежного, идущего на контакт, удобного в общении контрагента, посоветую вам обратиться за советом к уже работающему дилеру. Хороший брокер зачастую более важен, чем все прочие вопросы, поэтому уделите этому как можно больше внимания.

Взаимодействовать с брокером можно:

- через торговый терминал *Reuters dealing*;
- по телефону;
- по Интернету.

Лучшим по скорости и надежности признается первый способ общения. Однако он же и наиболее дорогой. Телефонные переговоры дешевле, но сопряжены с большой потерей времени. Интернет — самый дешевый способ общения, однако он лучше всего подходит для работы в периоды спокойного рынка и при выставлении ордеров. Отставание от реального рынка в интернет-торговле на Forex может быть достаточно большим, особенно в периоды сильных движений на рынке. Поэтому общение с брокером через Интернет предъявляет высокие требования к надежности линий связи и скорости передачи данных. Но в пользу Интернета говорит следующее: в апреле 1998 г. в Великобритании 40% всех спот-сделок на Forex были проведены электронными брокерами (осуществляющими сделки как по Reuters, так и по Интернету). По данным BIS за 2001 г., от 50 до 70% оборота основ-